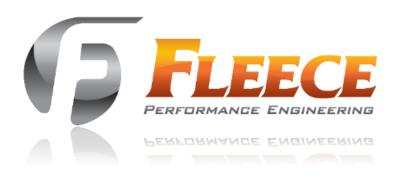

## 2010-2016 Cummins Fuel Filter Delete Installation Instructions

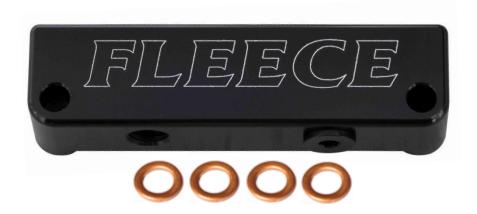

## **Kit Contents:**

- Fuel Filter Delete
- (4) 12mm Banjo Bolt Washers

## **Recommended Tools:**

- 10mm deep and shallow sockets
- 10mm wrench
- 17mm shallow socket

NOTE: The instructions below show a  $3^{rd}$  Gen Dodge, but all steps are the same for the  $4^{th}$  Gen Fuel Filter Delete

1. Remove the intake horn (hopefully yours looks nicer than this one).

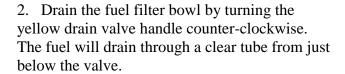

3. Unplug the fuel heater and WIF (water in fuel) sensor from the front of the fuel filter assembly.

- 4. Disconnect the fuel feed line from the back of the fuel filter (1).
- 5. Remove the fuel return line support bracket bolt (2).
- 6. Remove the fuel filter assembly from the side of the bracket.
- 7. Remove the two lines secured by banjo bolts from the bracket.
- 8. Remove the bracket from the side of the block

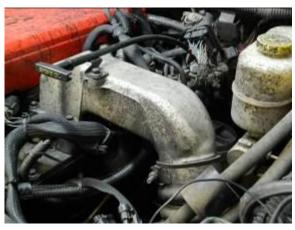

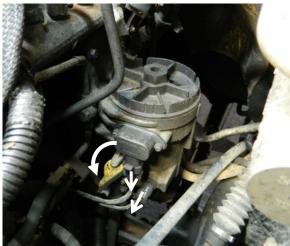

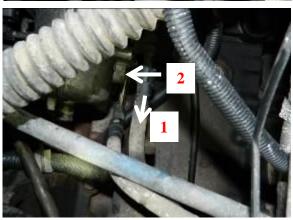

9. Remove the WIF (water in filter) sensor from the fuel filter assembly.

10. Install the WIF sensor in the bottom of the fuel filter delete or the supplied WIF sensor plug.

NOTE: Even if you have turned off the WIF sensor codes the Fleece Performance Fuel Filter Delete provides a location to put the old sensor or plug provided in your package.

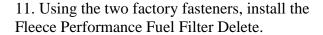

## NOTE: Leave the two fasteners loose until the banjo bolts have been installed

- 12. Using the supplied banjo bolt washers install the factory banjo bolts into the side of the fuel filter delete.
- 13. Tighten the fuel filter delete fasteners and torque the banjo bolts to factory spec's.
- 14. For those with dual CP3's the 9/16-18 o-ring port in the front of the fuel filter delete can be used as a convenient return port.

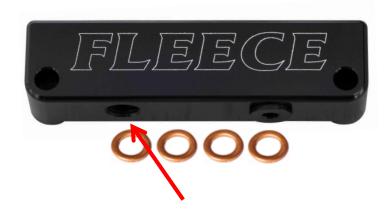

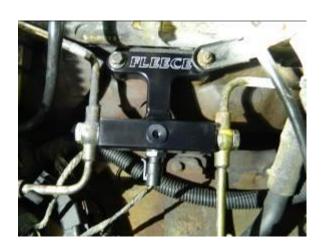